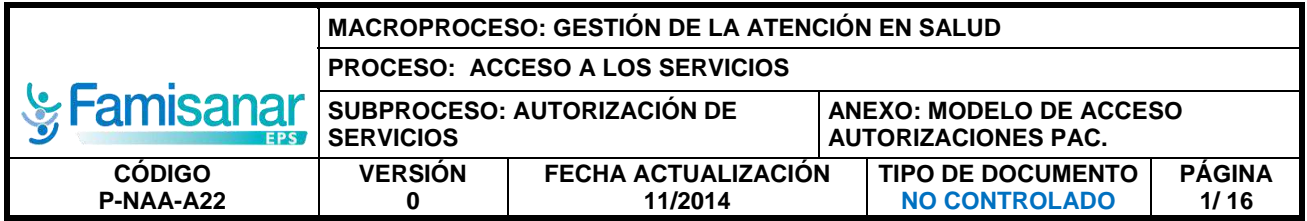

# **1. OBJETIVO**

Contar con un modelo de acceso a autorizaciones PAC que facilite el acceso a los servicios de salud de los usuarios PAC y le permitan a la IPS dar trámite y respuesta a las solicitudes de servicio de salud de los usuarios PAC de la EPS Famisanar de acuerdo a los planes de beneficio, garantizando la accesibilidad y continuidad en la red de prestadores.

### **2. GENERALIDADES**

Las autorizaciones de servicios por el Plan Complementario son generadas de acuerdo a los planes de beneficios estipulados en el contrato, a la pertinencia médica, a la racionalidad técnico científica y a la red de servicios contratadas por la EPS FAMISANAR.

EPS FAMISANAR, se ajustara para cada uno de sus procesos a la normatividad legal vigente.

### **3. POLITICAS**

#### **POLITICAS GENERALES**

- Los servicios que no requieren gestión de autorización por parte del usuario, es decir de acceso directo para el usuario PAC, deben ser autorizados por las IPS y médicos adscritos PAC a través de los canales disponibles WEB o IVR, según cobertura de los planes de atención complementaria.
- Los servicios que requieren gestión de autorización ante la EPS, deben ser solicitadas las autorizaciónes por parte de la IPS o del usuario a través de los canales disponibles.

## **POLITICAS OPERACIONALES SERVICIOS QUE NO REQUIEREN GESTION DE AUTORIZACION POR PARTE DEL USUARIO SON DE ACCESO DIRECTO PARA EL USUARIO PAC**

- La IPS en el momento de la generación de las autorización debe tener en cuenta que los servicios  $\bullet$ definidos como cobertura POS en la normatividad vigente son cobertura del Plan Complementario más los que son NO POS de acuerdo con los clausulados de PAC.
- Los topes y las frecuencias de cobertura para los servicios definidos para que las IPS se autoautoricen se encuentran parametrizados en el sistema.
- Las autorizaciones de los servicios definidos para que las IPS o médicos adscritos se autoautoricen se deben generar el mismo día de la prestación del servicio.

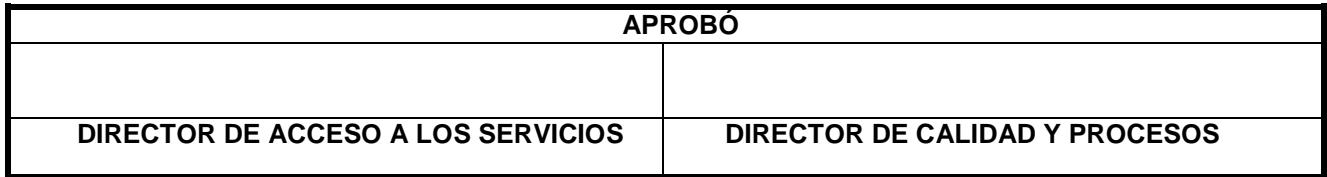

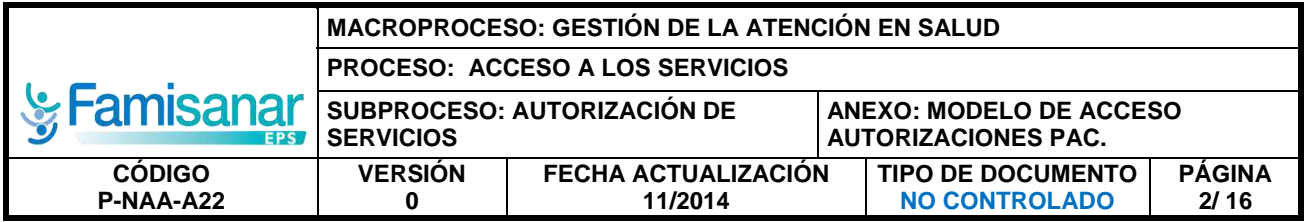

- $\bullet$ Las autorizaciones de servicios que se realicen a través del portal WEB, deben generarse por el Plan de Cobertura al que está afiliado el usuario.
- La autorización de los servicios se solicita el día de la prestación del servicio a través del portal WEB.
- Sólo y únicamente en caso que la IPS tenga fallas de conexión a Internet podrá usar el IVR para autorizar los servicios.
- Para la prestación de los servicios, la orden médica que presenta el usuario debe estar vigente (90 días calendario).
- En los casos en que los usuarios presenten varias órdenes médicas y la toma de las muestras de laboratorio se realice simultáneamente, se debe generar una autorización por los exámenes de I y II nivel y otra por los de III nivel.
- Las autorizaciones por portal WEB se deben generar ingresando el diagnóstico principal por el cual se ordena el servicio.
- Solamente cuando las órdenes médicas no contengan el diagnóstico se utilizará el código Z139  $\bullet$ EXAMEN DE PESQUISA ESPECIAL, NO ESPECIFICADO.
- La aplicación de pagos moderadores se debe hacer de acuerdo con Plan Complementario cuando las autorizaciones se generen por el PAC.
- La aplicación de pagos compartidos y cuotas moderadoras se debe hacer según normatividad vigente cuando las autorizaciones se generen por el POS.
- Los procesamientos de muestras de patología indistinto de la cobertura del procedimiento se autorizarán por el PAC y no serán sujetos a pago moderador y deberán ser autorizados por portal web.

### **POLITICAS OPERACIONALES DE SERVICIOS QUE REQUIEREN GESTION DE AUTORIZACION POR PARTE DEL USUARIO**

- Las autorizaciones que sean solicitadas por la IPS a través de correo electrónico gautorizacionespac@famisanar.com.co serán remitidas por el back office en un lapso de 72 horas. La IPS puede consultarlas por reportes de afiliado WEB. Para cierre de mes, la autorización se generará dentro del mismo día de prestación.
- El usuario PAC debe realizar el mínimo de trámites administrativos, por lo cual no debe ser devuelto a oficina, si se encuentra activo en el plan por el que fue autorizado, la IPS solicitará cambio de la autorización a través del back office por correo electrónico [gautorizacionespac@famisanar.com.co](mailto:gautorizacionespac@famisanar.com.co) y prestará el servicio.
- Las autorizaciones de servicios programados deben ser solicitadas antes de prestar la atención de servicios.

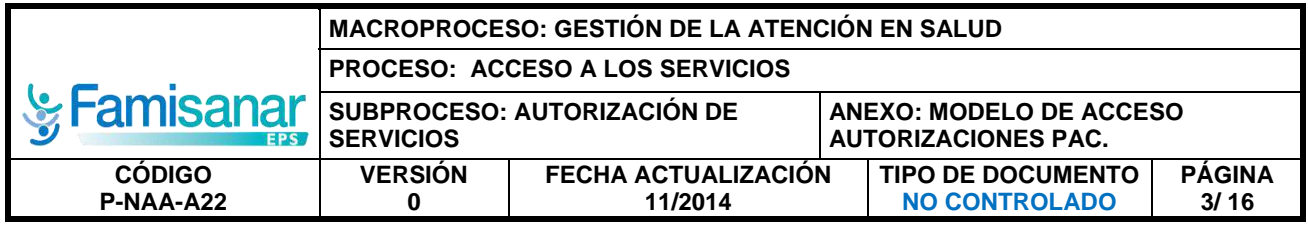

# **4. FLUJOGRAMA**

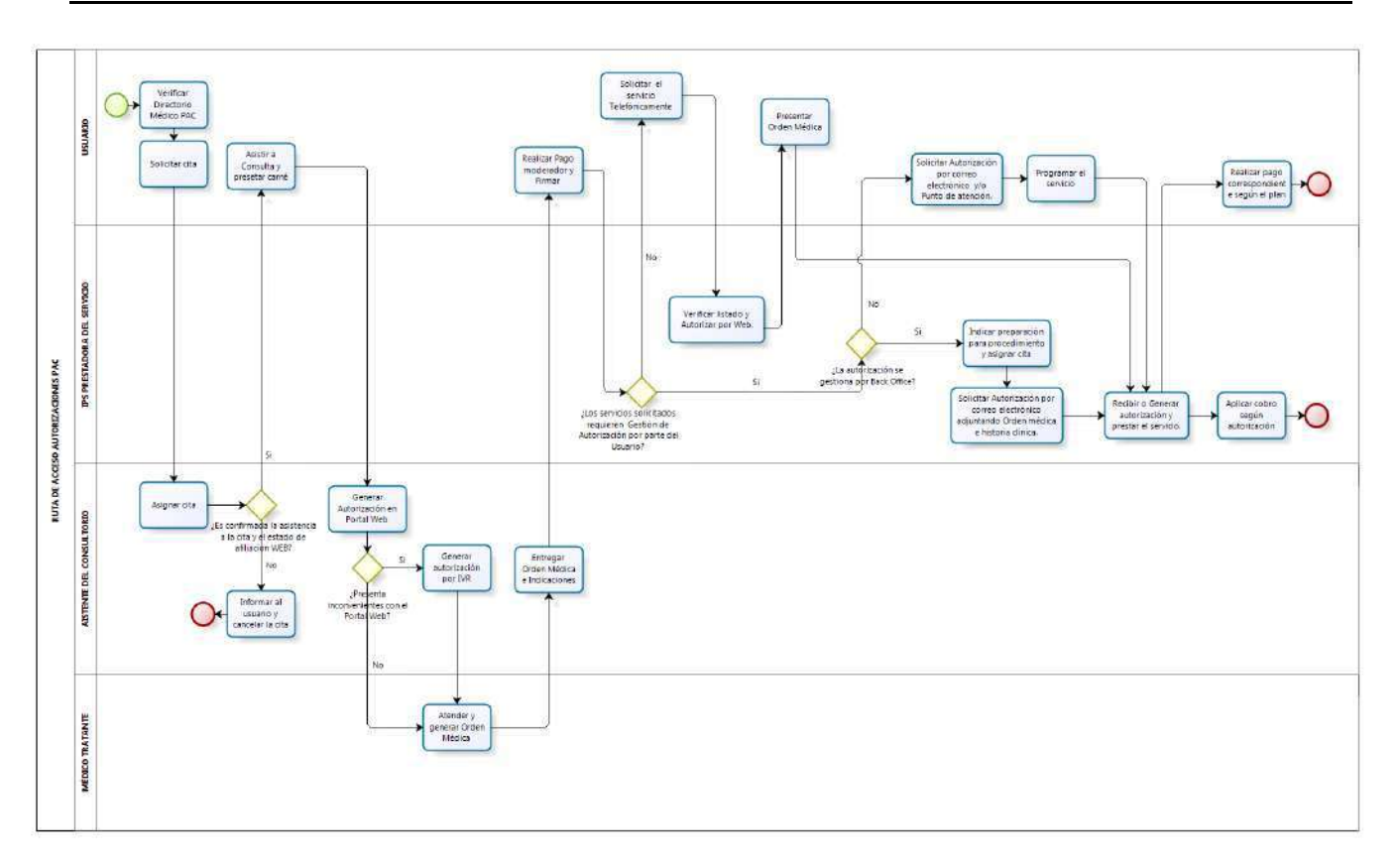

### **5. SERVICIOS QUE NO REQUIEREN GESTION DE AUTORIZACION POR PARTE DEL USUARIO SON DE ACCESO DIRECTO PARA EL USUARIO PAC LA IPS SOLICITA LA AUTORIZACION POR LOS CANALES DISPONIBLES.**

Los servicios a continuación relacionados no requieren de gestión de autorización por parte del usuario puede solicitar directamente a la institución o médico adscrito la prestación del servicio.

- Consultas médicas: Urgencias, medicina general, medicina alternativa, medicina especializada  $\bullet$
- Consulta de odontología básica
- Apoyo diagnóstico y terapéutico definido por la EPS.  $\bullet$
- Medicamentos básicos.

Para las solicitudes de consulta de atención domiciliaria y orientación médica el usuario debe solicitarla el servicio a la línea 3078085 opción 2, los teléfonos y direcciones de las instituciones y médicos adscritos los encuentran en el directorio medico publicado en la página WEB www.famisanar.com.co

Para las consultas y apoyo diagnósticos las IPS deben solicitar la autorización vía WEB.

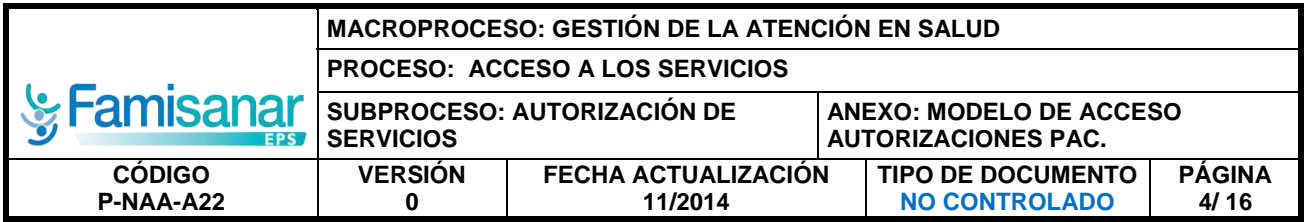

# **CONSULTA DE MEDICINA GENERAL Y ESPECIALIZADA**

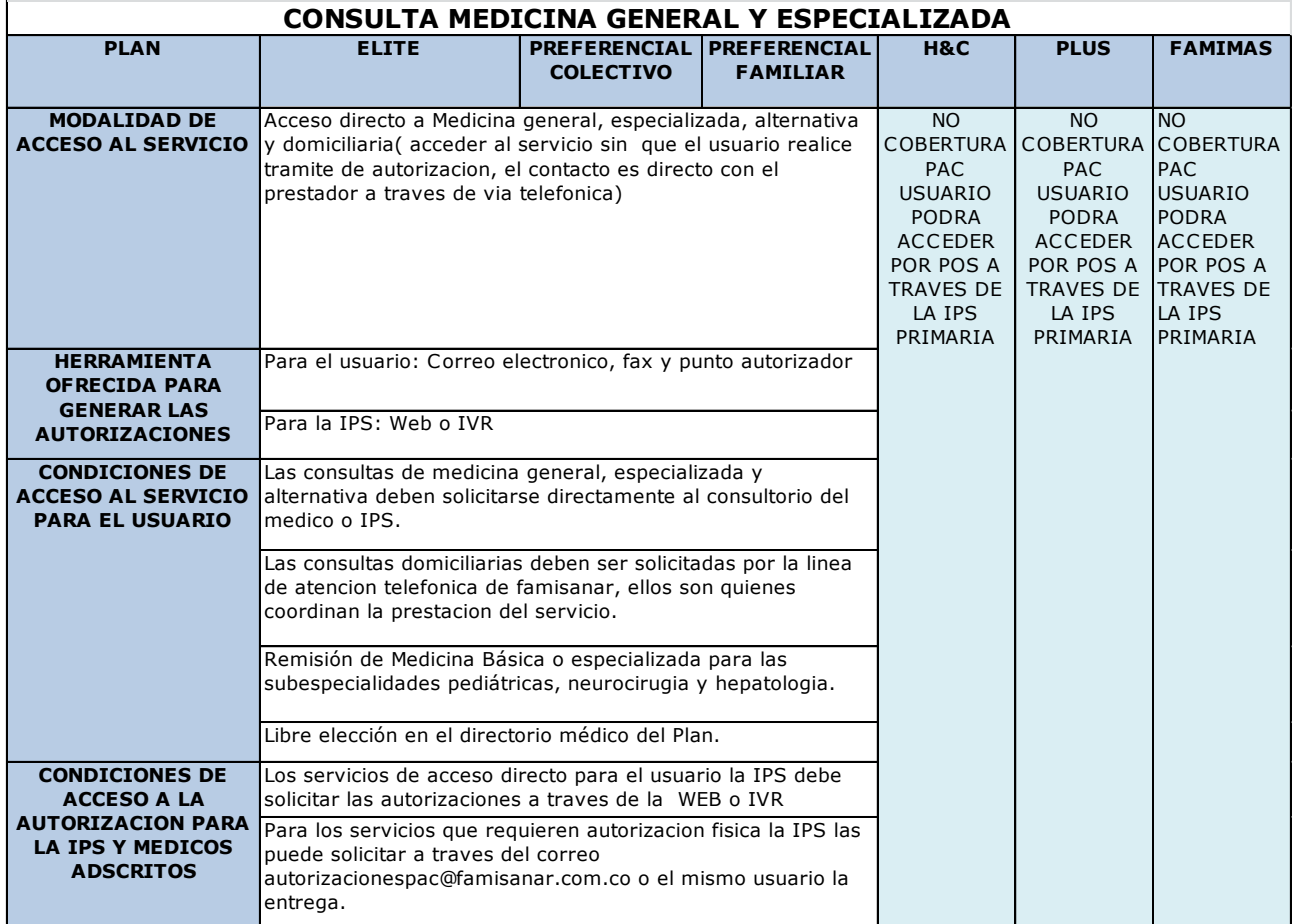

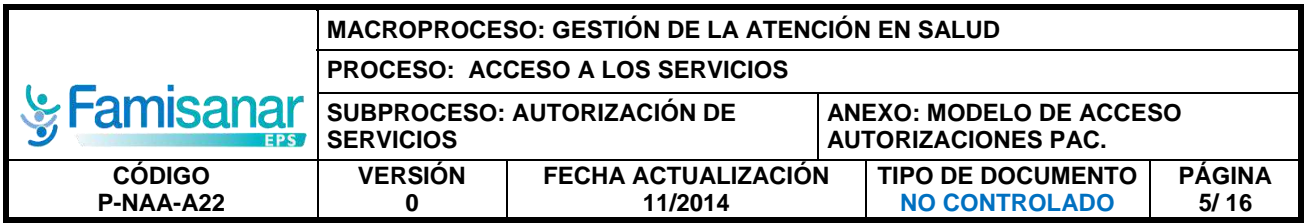

# **CONSULTA DE ODONTOLOGIA**

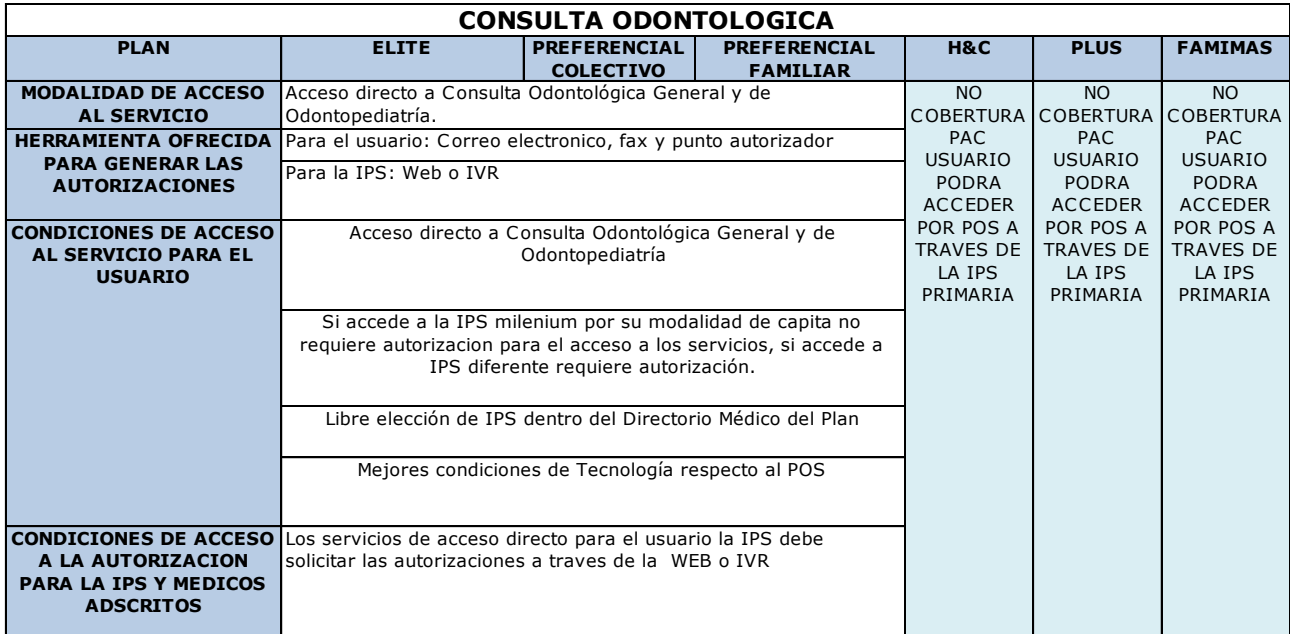

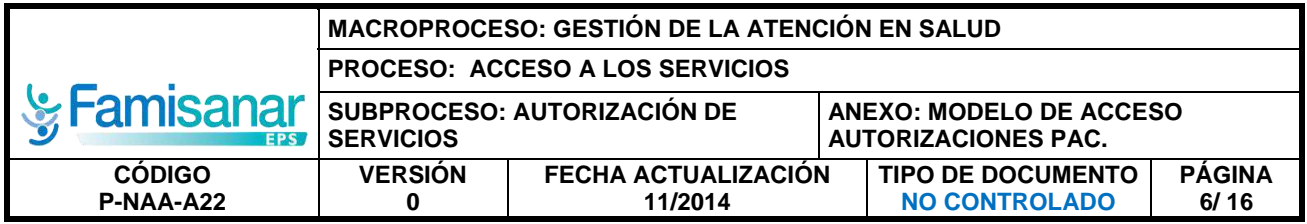

# **APOYO DIAGNOSTICO Y TERAPEUTICO DEFINIDO POR LA IPS**

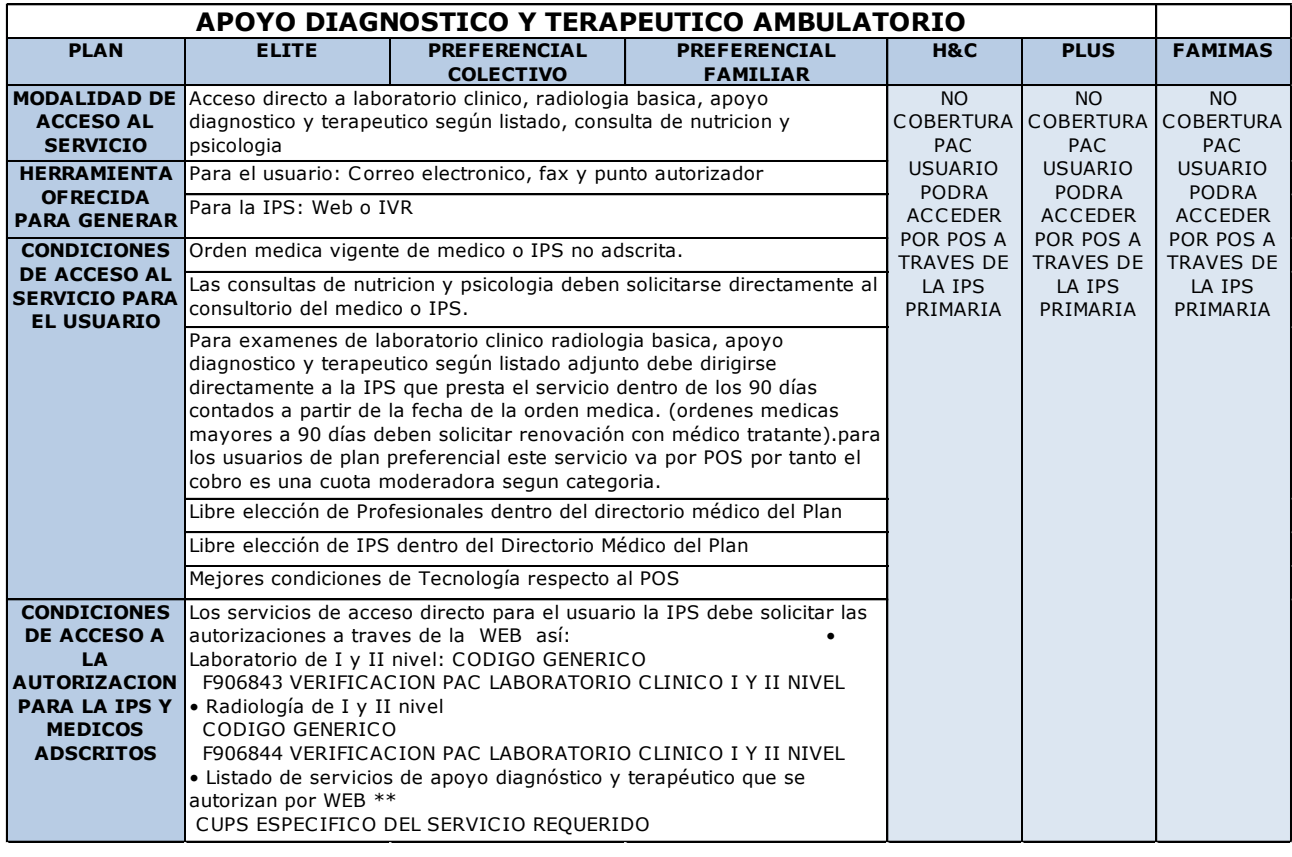

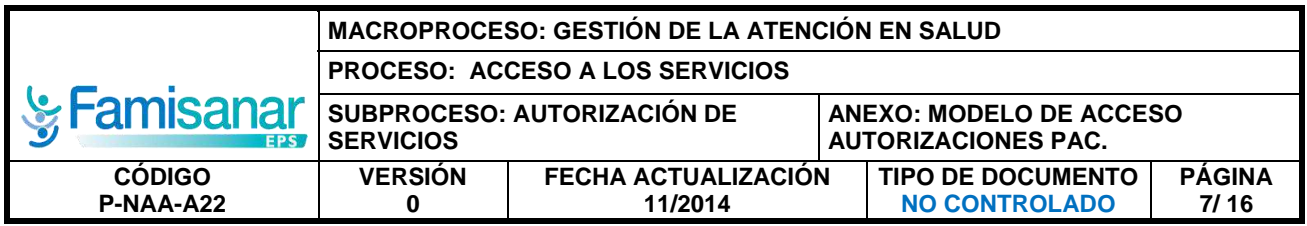

## **MEDICAMENTOS BASICOS AMBULATORIOS**

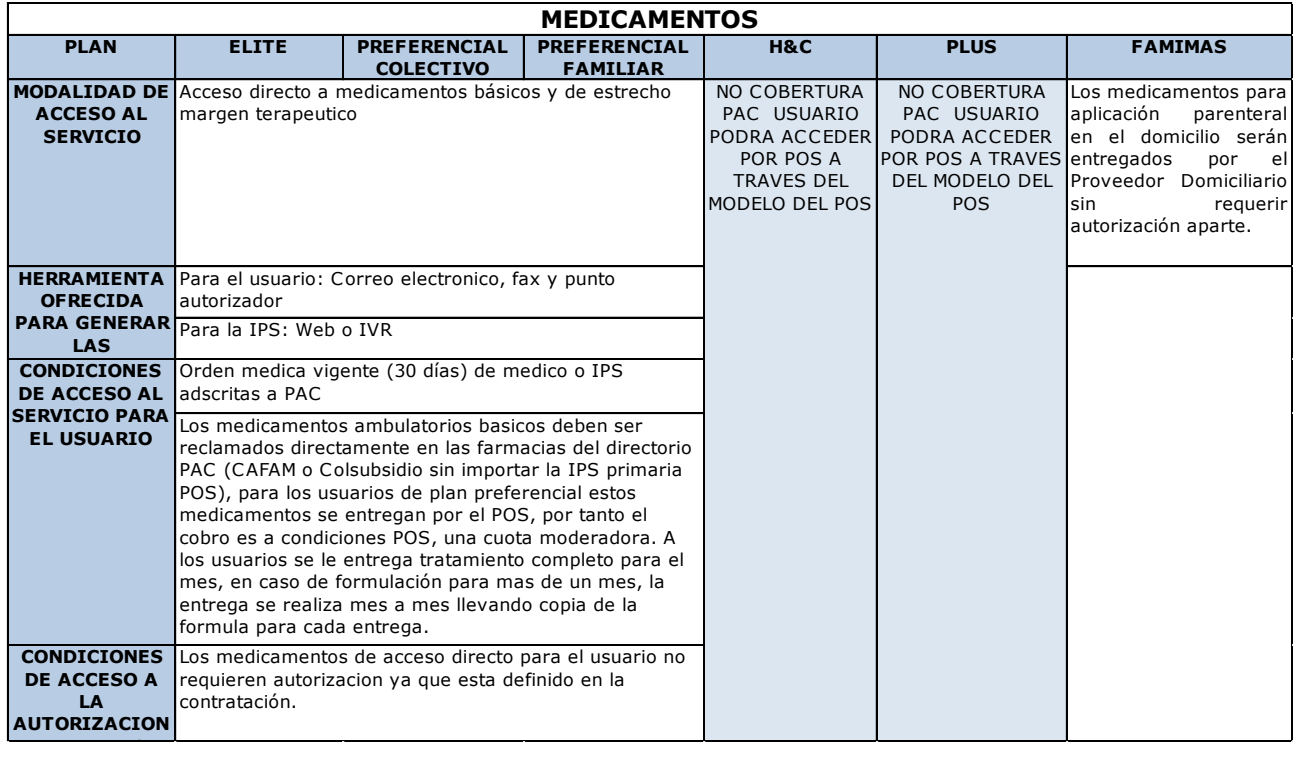

## **6. SERVICIOS QUE REQUIEREN GESTION DE AUTORIZACION POR PARTE DEL USUARIO EL USUARIO SOLICITA LA AUTORIZACION POR LOS CANALES DISPONIBLES**

Los servicios a continuación relacionados requieren de gestión de la autorización, para poder acceder a ellos:

- Apoyo diagnostico especializado  $\bullet$  . <br> <br> :
- Pequeña cirugía y procedimientos en consultorio.
- Cirugía ambulatoria
- Hospitalización Medica, Quirúrgica, Psiquiátrica, UCI, domiciliaria
- Atención Obstétrica y neonatal.
- Medicamentos de alto costo.  $\bullet$

Para estas solicitudes el usuario o la IPS puede solicitar la autorización a través de correo electrónico, fax o Puntos de Atención.

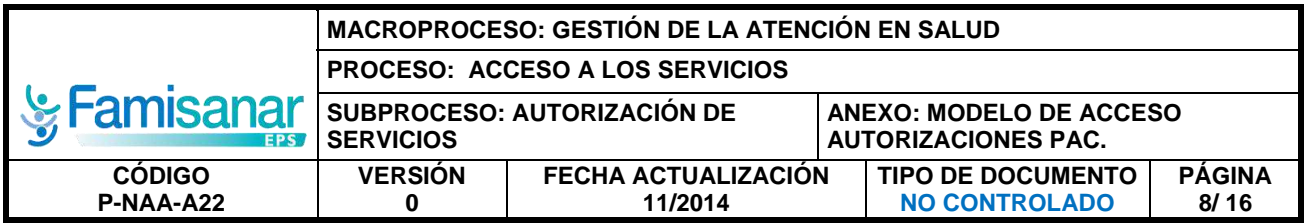

# **APOYO DIAGNOSTICO ESPECIALIZADO**

# **APOYO DIAGNOSTICO ESPECIALIZADO**

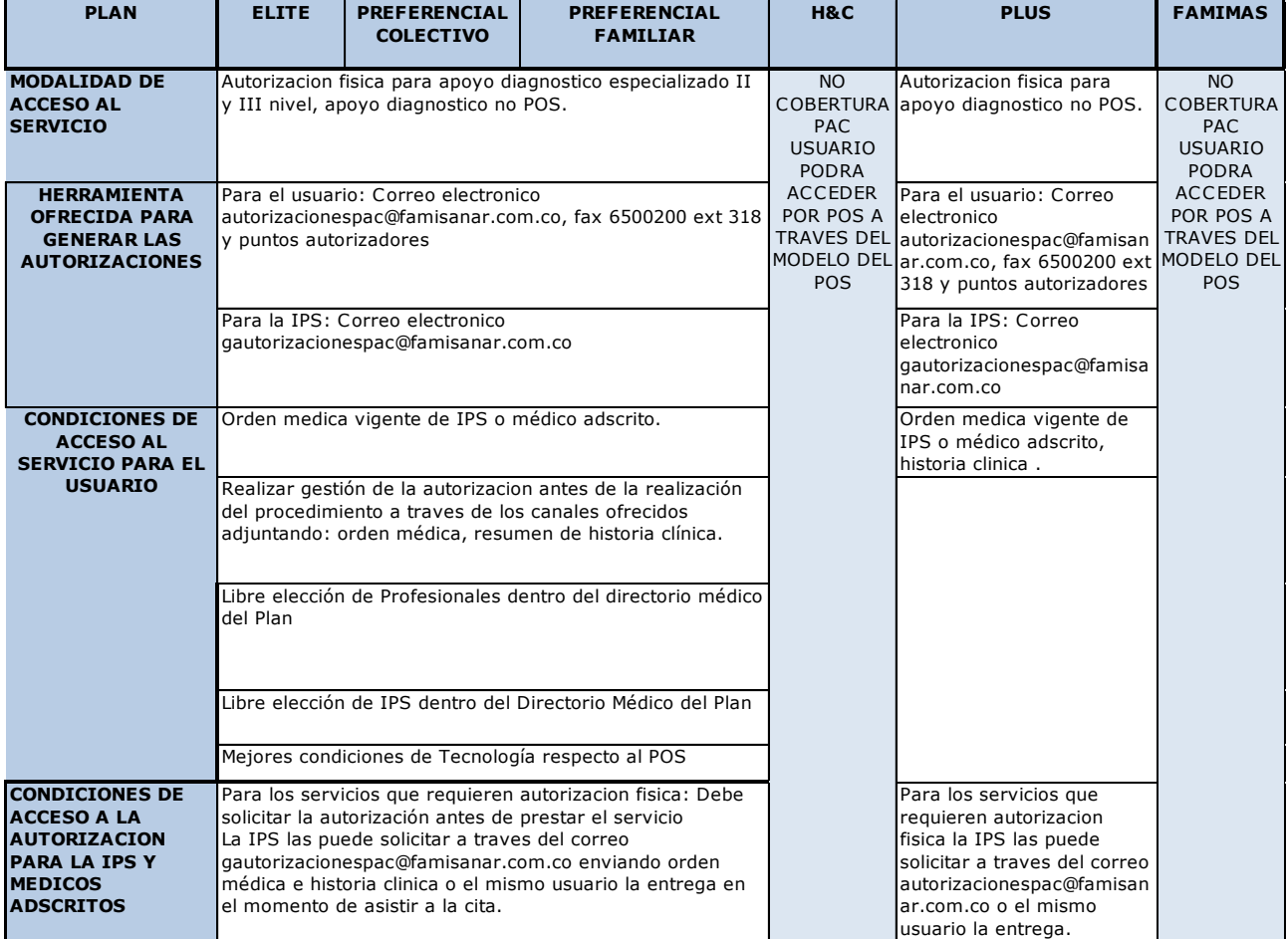

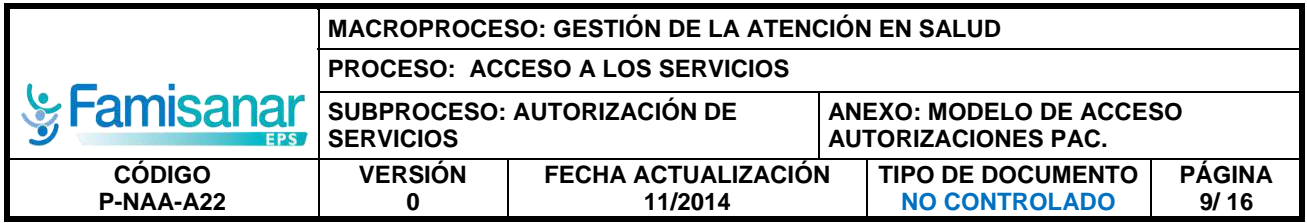

# **PEQUEÑA CIRUGIA Y PROCEDIMIENTOS EN CONSULTORIO**

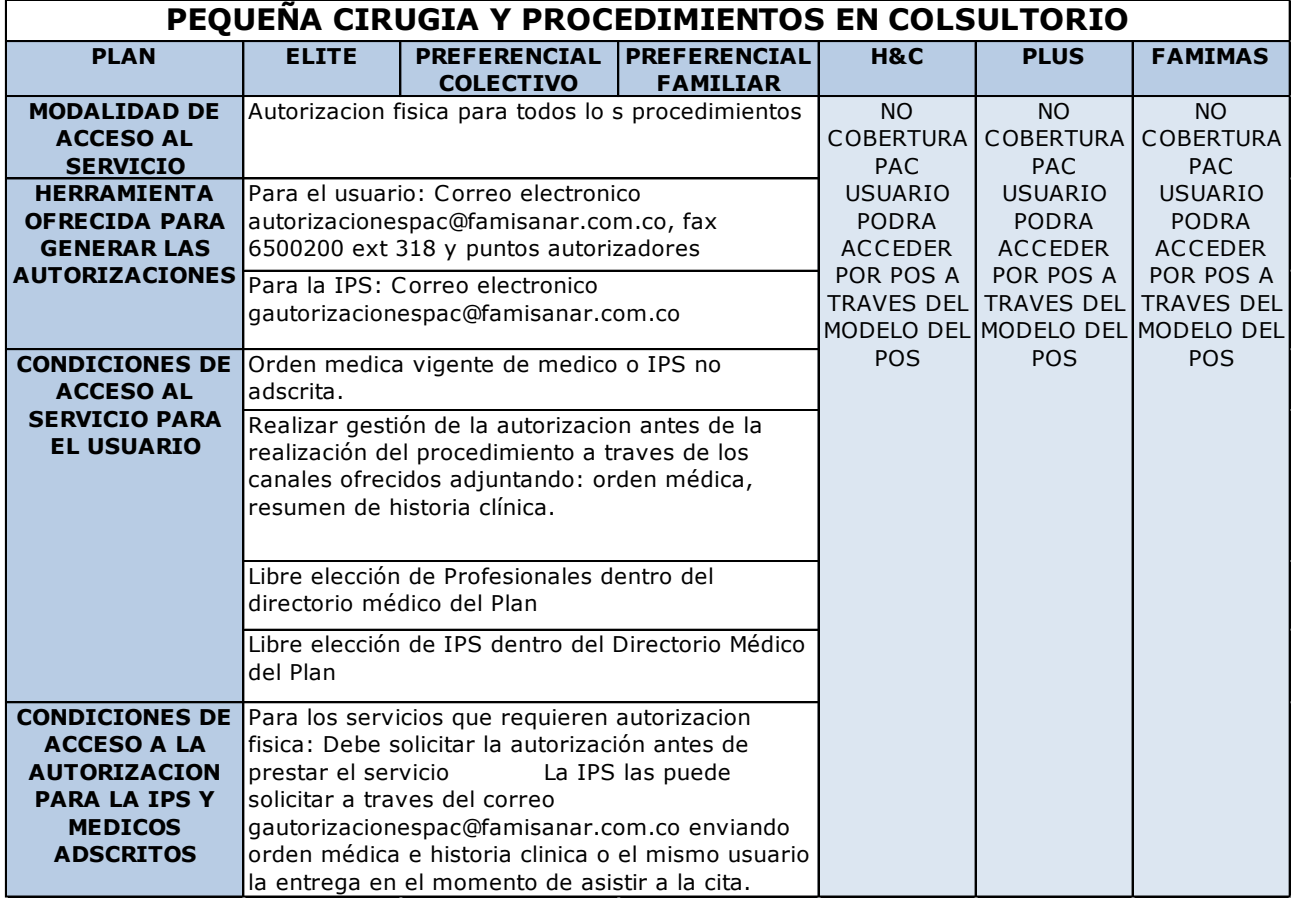

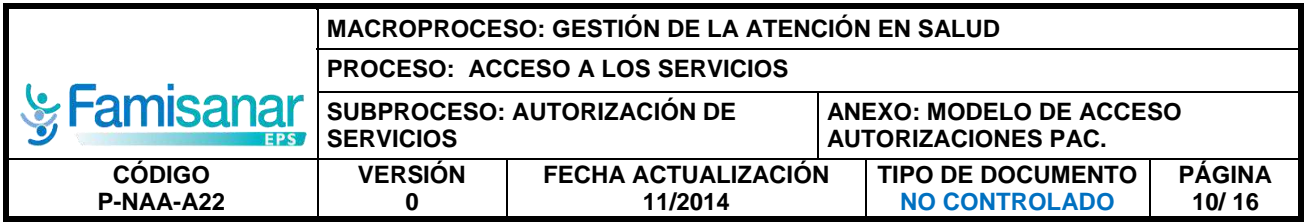

## **CIRUGIA AMBULATORIA Y HOSPITALARIA PROGRAMADA**

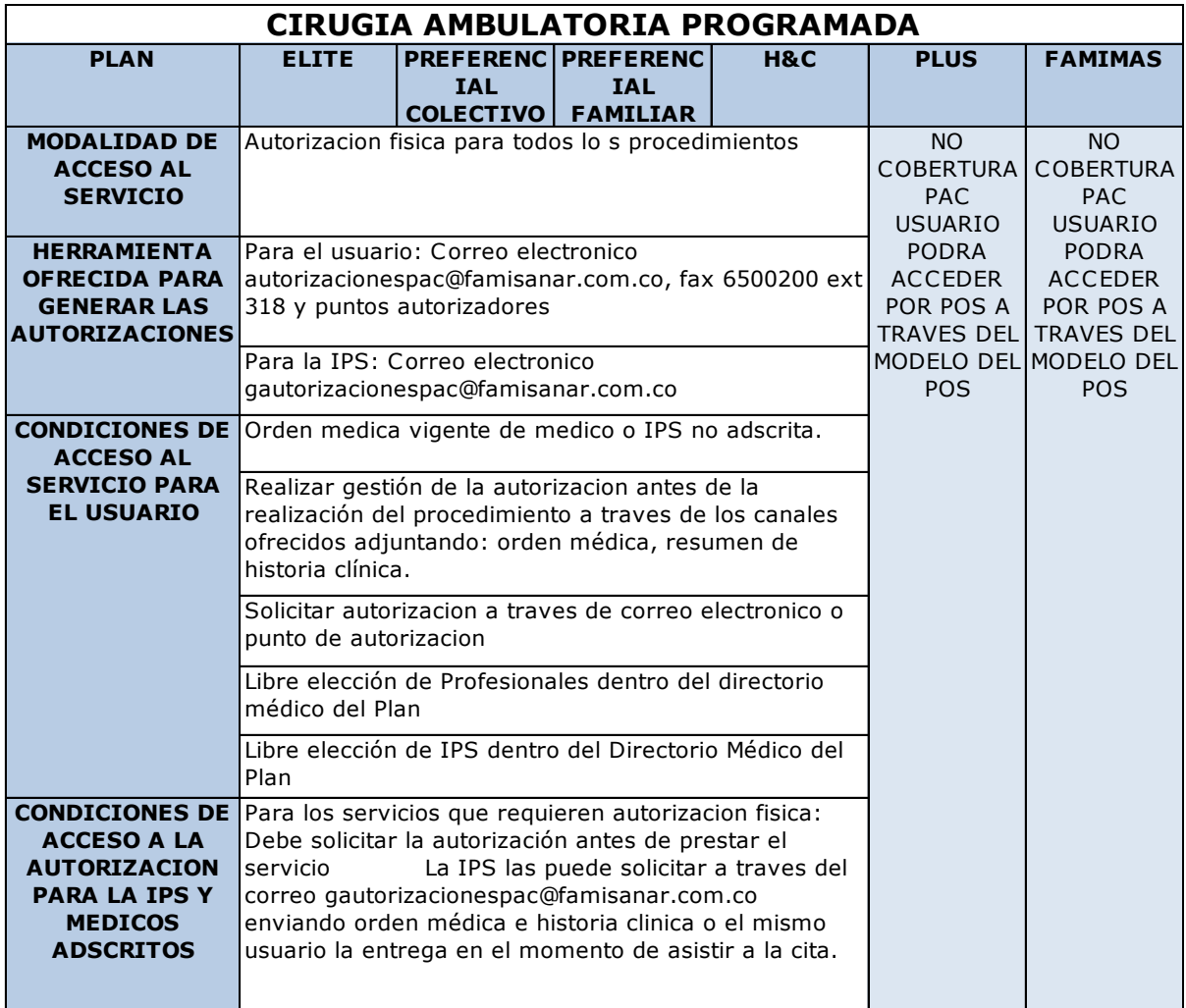

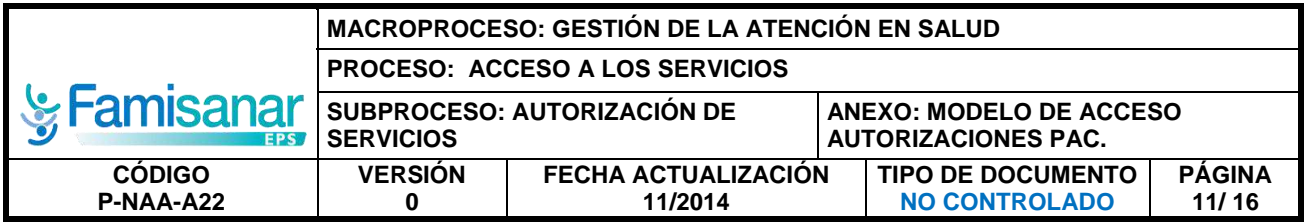

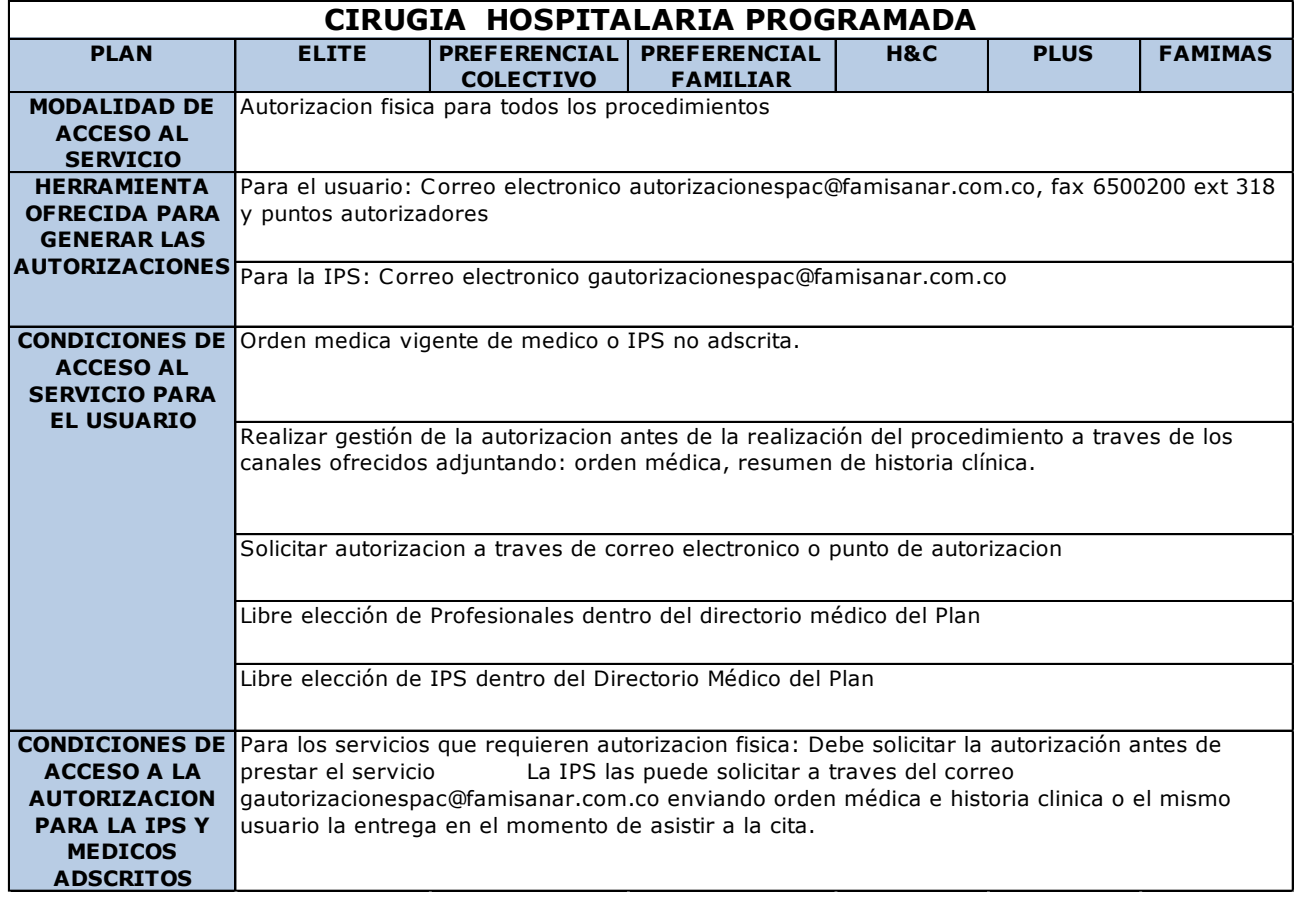

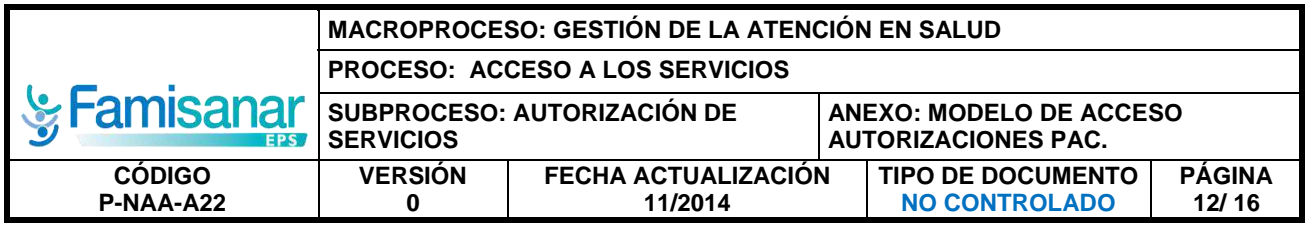

# **MEDICAMENTOS DE ALTO COSTO**

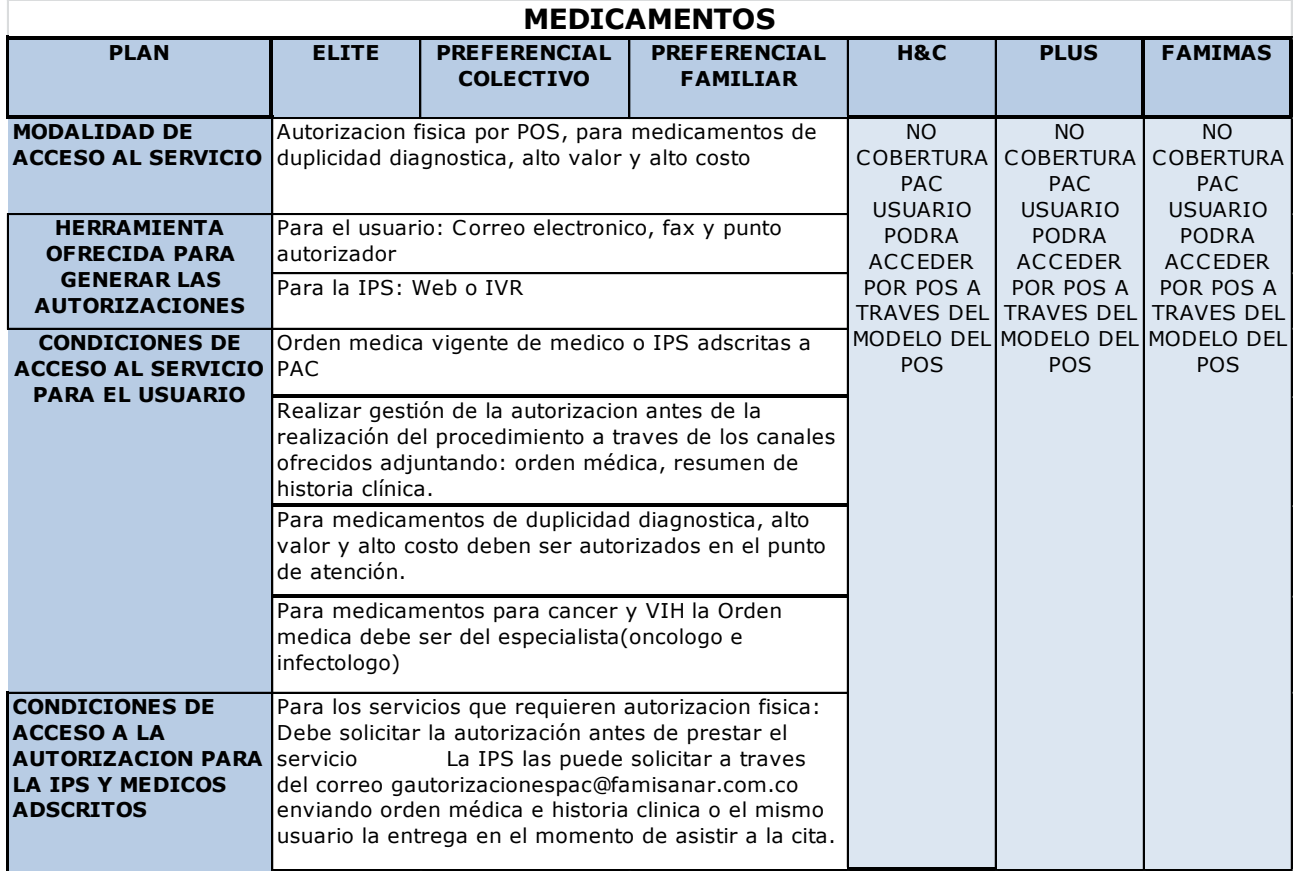

# **SUMINISTROS**

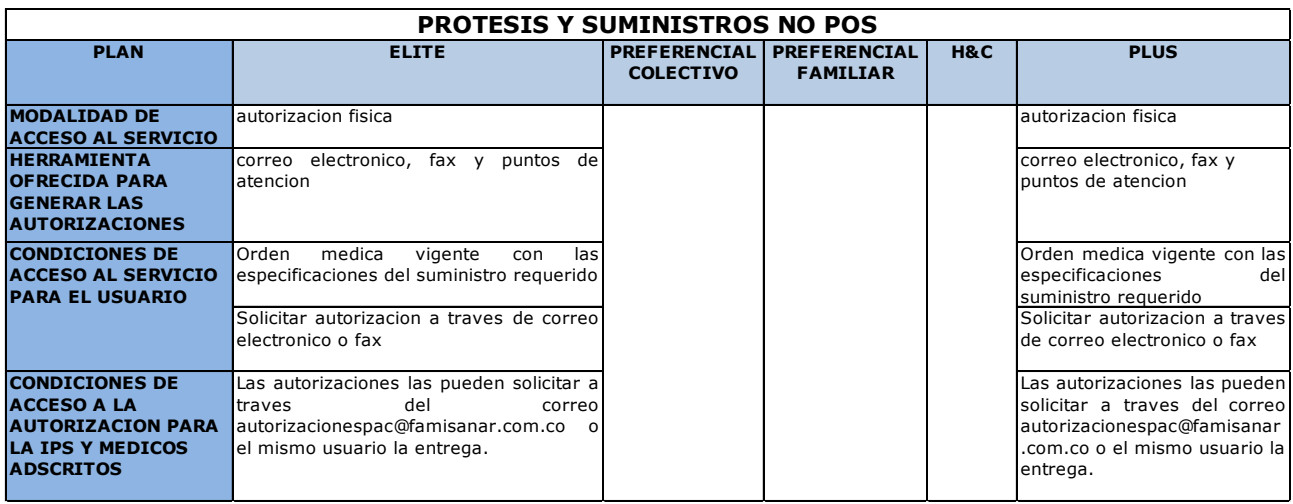

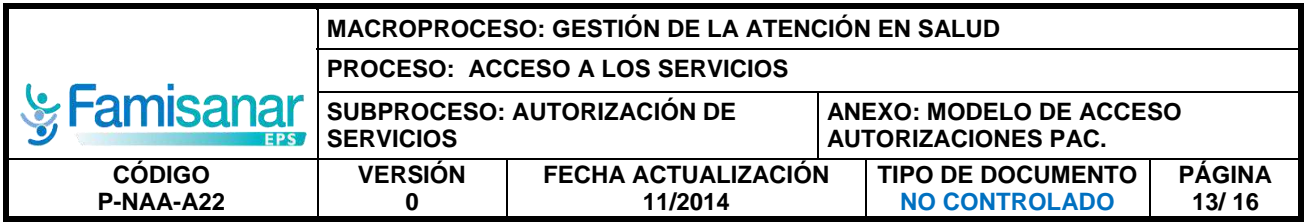

# **PROCEDIMIENTO PARA SOLICITAR AUTORIZACIÓN**

### **Correo Electrónico**

La dirección de correo electrónico para usuarios es [autorizacionespac@famisanar.com.co](mailto:autorizacionespac@famisanar.com.co) y para IPS es [gautorizacionespac@famisanar.com.co](mailto:gautorizacionespac@famisanar.com.co)

Los usuarios y/o IPS deberán seguir los siguientes pasos para solicitar autorización por este canal

- Escanee la orden médica. Si además cuenta con el resultado de exámenes relacionados y/o el resumen de la historia clínica actual, escanee todos los documentos en el mismo archivo.
- Registre en el correo de envío o anexe escaneados, los siguientes datos sobre el usuario del servicio: nombre completo, tipo y número de documento de identidad, dirección de correo electrónico donde desea recibir respuesta, teléfonos (celular y fijo) y nombre de la institución o profesional que le prestará el servicio.
- Famisanar Plan Complementario le devolverá un correo confirmando la recepción de los documentos e informando el número de ticket asignado, le dará respuesta a su solicitud a través de un mensaje enviando a su correo electrónico dentro del día habil siguiente a la fecha y hora de confirmación de la recepción de los documentos; en caso de ser necesario la comunicación será directa a través de los números telefónicos registrados en su correo.
- En la respuesta de Famisanar Plan Complementario encontrará un archivo adjunto (PDF) que contiene la imagen de la(s) autorización(es) generada(s). Imprímala(s) y entréguela(s) al prestador médico correspondiente.

### **Fax**

Ofrece la opción se gestionar las autorizaciones sin tener que desplazarse a puntos autorizadores, la promesa de servicio de 24 horas hábiles al envió del FAX, el número telefónico 6500200 Ext 318

Los usuarios y/o IPS deberán seguir los siguientes pasos para solicitar autorización por este canal

- Registre en una hoja, de manera legible, los siguientes datos del usuario del servicio: nombre completo, tipo y número de documento de identidad, dirección de correo electrónico donde desea recibir respuesta, o número de FAX, teléfonos (celular y fijo) y nombre de la institución o profesional que le prestará el servicio.
- Envíe por FAX la solicitud de servicios, si además cuenta con el resultado de exámenes relacionados y el resumen de la historia clínica actual, envíe todos los documentos en la misma llamada.
- Famisanar Plan Complementario le devolverá un correo confirmando la recepción de los documentos y le dará respuesta a su solicitud a través de un mensaje enviado al correo electrónico registrado, dentro del día hábil siguiente a la fecha y hora de recepción del fax; en caso de ser necesario, la comunicación será directa a través de los números telefónicos registrados en su fax.
- Una vez generada la autorización comuníquese con la institución o profesional que le prestará el servicio para programarlo, recibir indicaciones de preparación o las recomendaciones necesarias según el caso.

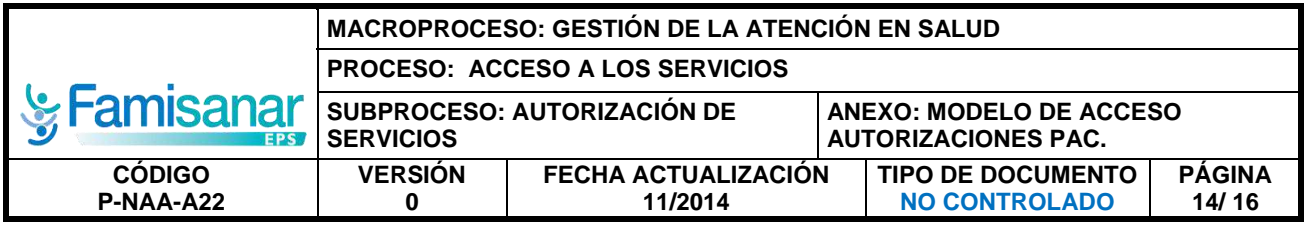

# **7. GUIAS PARA AUTORIZACIÓN**

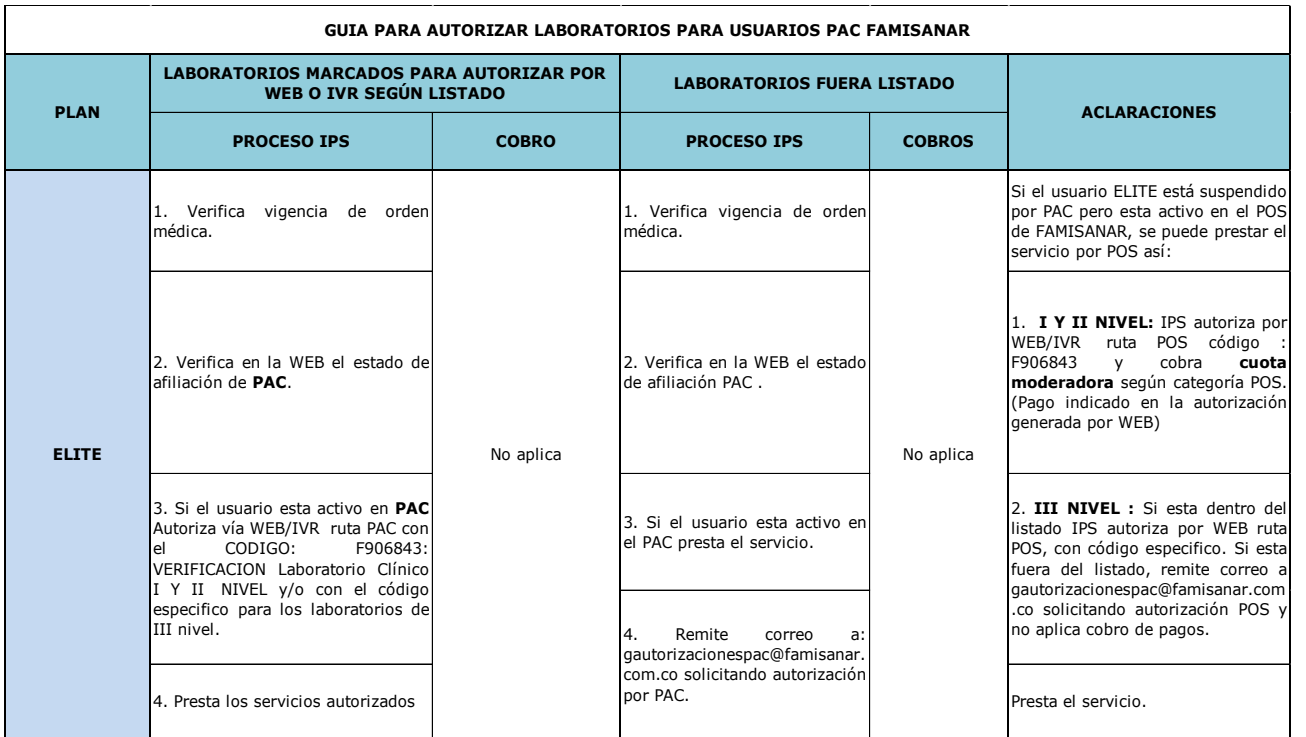

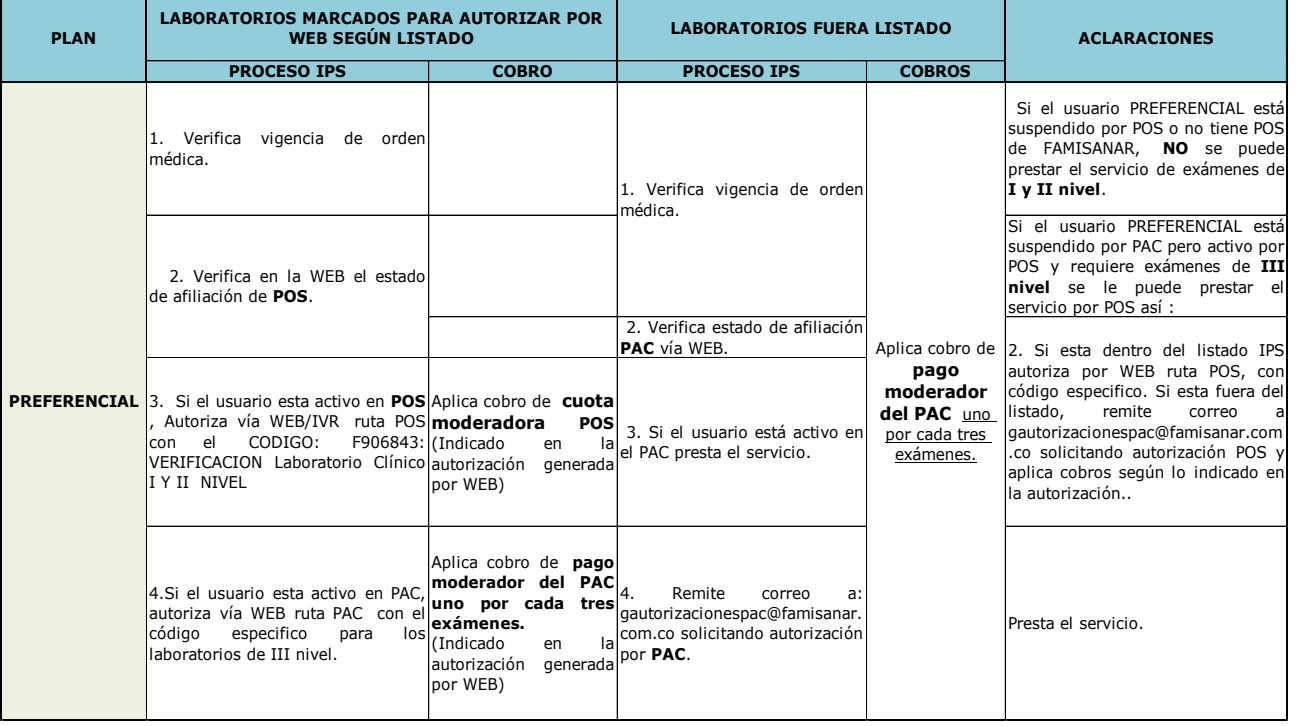

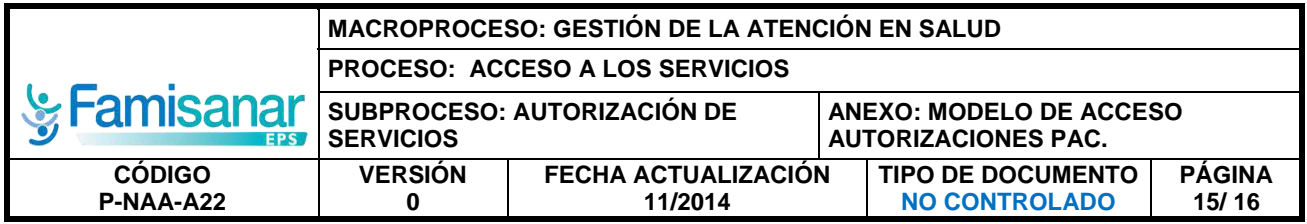

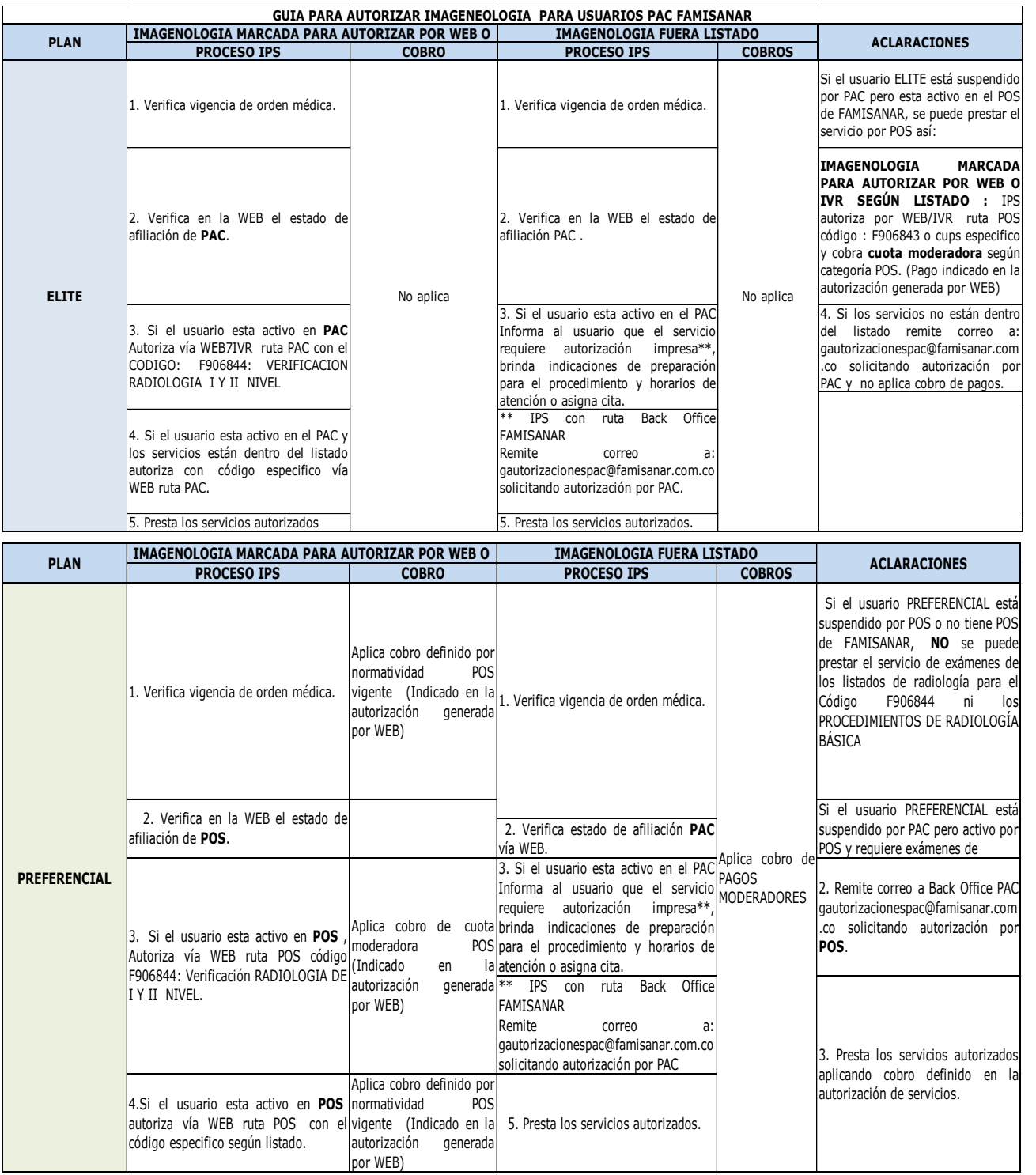

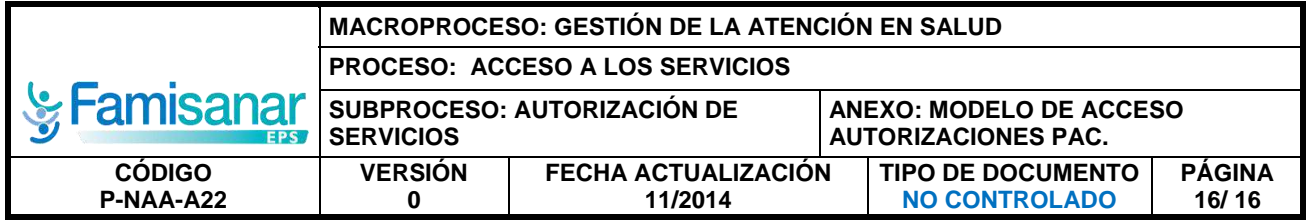

# **8. HISTORIAL DE CAMBIOS**

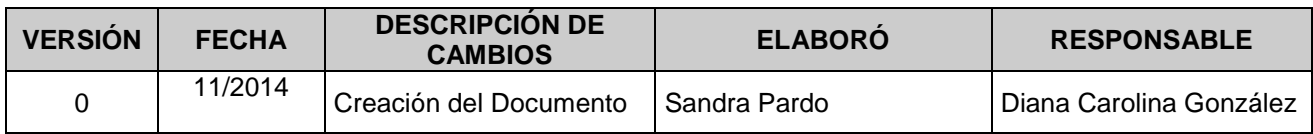